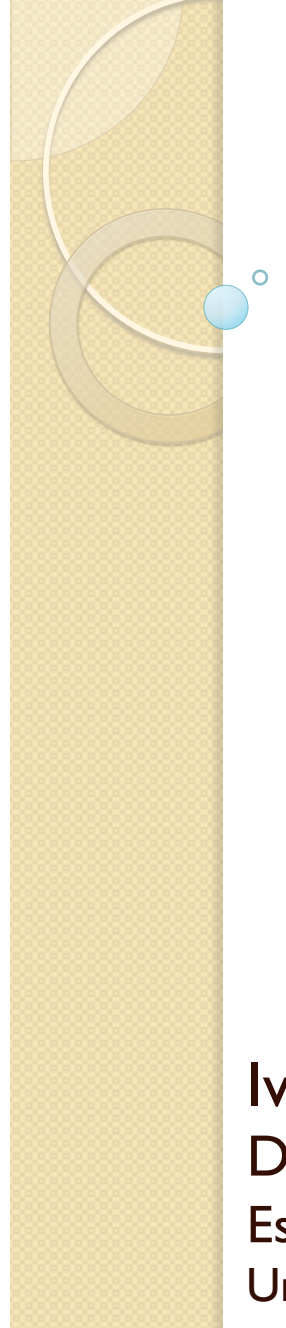

Procesadores de Lenguajes 2

# **Transformaciones de modelo a texto con MOFScript**

Curso 2013-2014

Iván Ruiz Rube Departamento de Ingeniería Informática Escuela Superior de Ingeniería Universidad de Cádiz

> 20/01/14 MOFScript 1 PL2 - Transformaciones de modelo a texto con

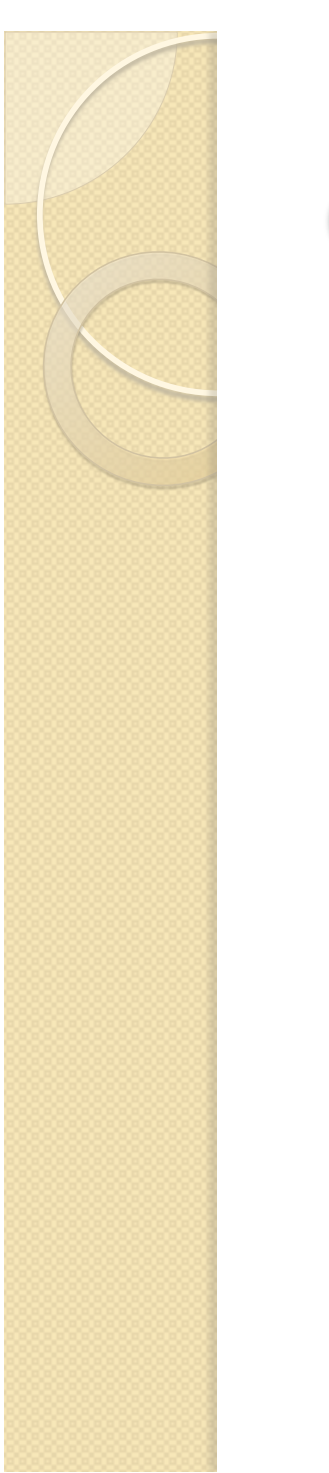

#### Contenidos

- · Instalación
- · Introducción
- Componentes
- Características del lenguaje
- Desarrollo de una transformación

#### TRANSFORMACIONES DE MODELO A TEXTO CON **MOFSCRIPT**

### **INSTALACIÓN**

20/01/14 MOFScript 3 PL2 - Transformaciones de modelo a texto con

# Instalación MOFScript

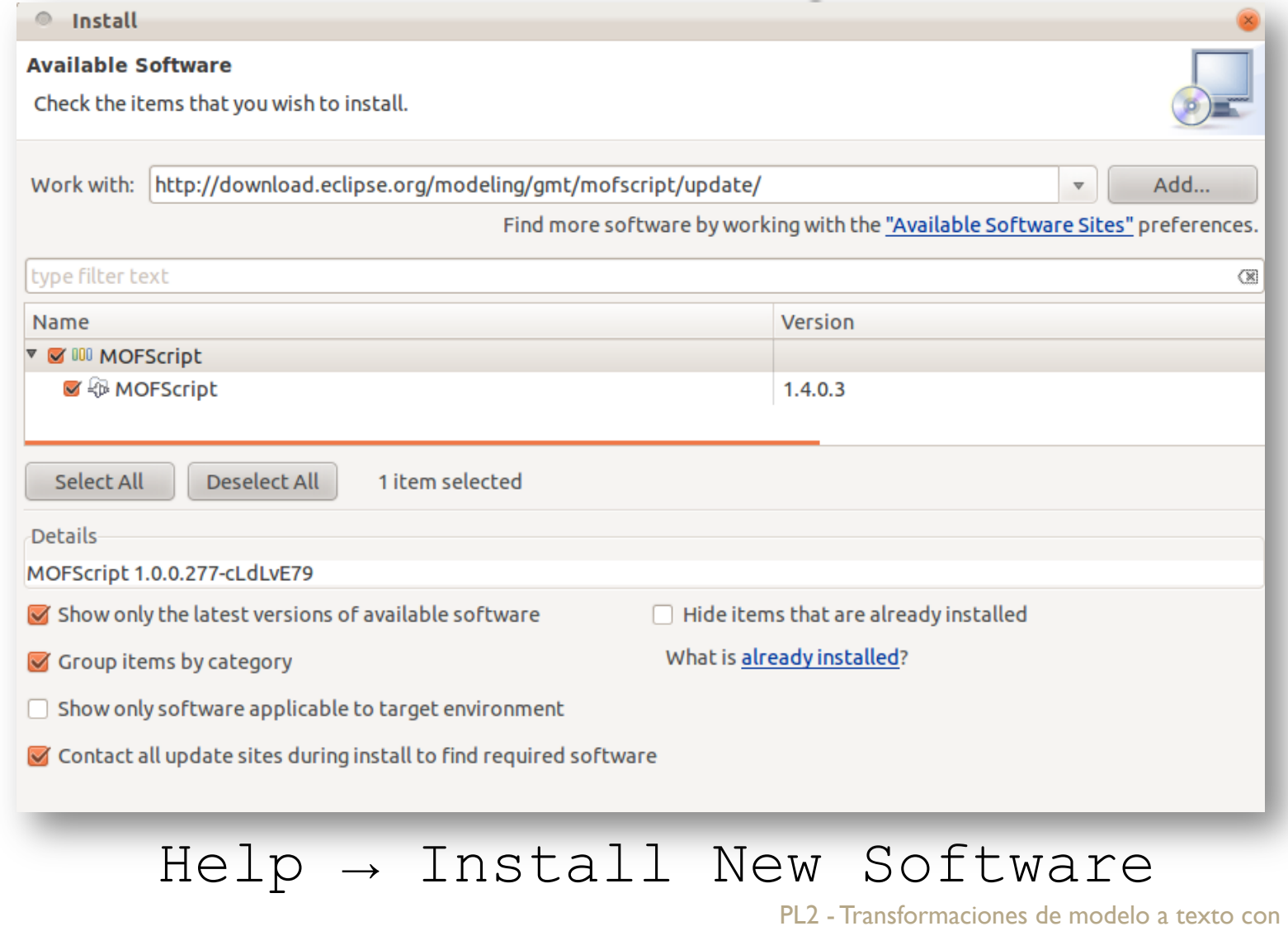

20/01/14 MOFScript 4

#### TRANSFORMACIONES DE MODELO A TEXTO CON **MOFSCRIPT**

# **INTRODUCCIÓN**

20/01/14 MOFScript 5 PL2 - Transformaciones de modelo a texto con

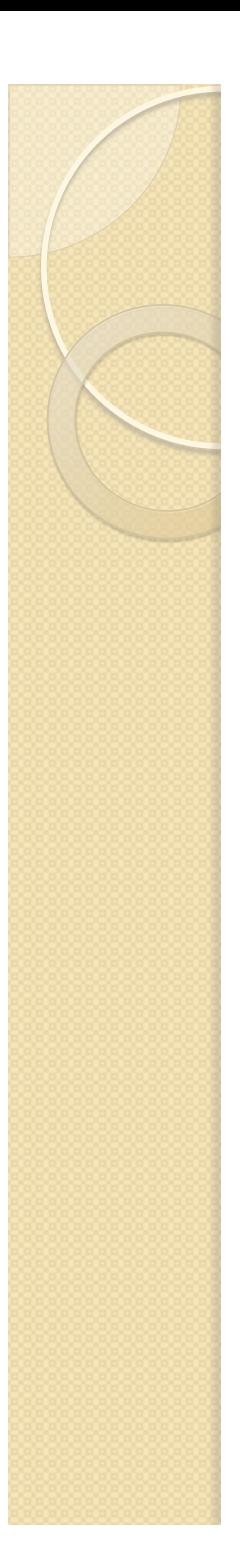

# **MOFScript**

- Herramienta muy utilizada para transformaciones de modelo a texto (código o documentación).
- Implementación de la especificación M2T de la OMG. Alineamiento con el estándar QVT.
- Existen alternativas M2T más recientes como Acceleo, JET o Xtend.

# Características (I)

- Generación de texto desde modelos basados en MOF, UML, Ecore u otros creados con EMF.
- Permite crear múltiples ficheros de salida. Codificación configurable.
- Control de la trazabilidad desde el modelo a los bloques de código generado.
- · Integración con código Java externo.

# Características (II) Fácil de usar: lenguaje sencillo con pocos constructores.

- Lenguaje imperativo, similar a los lenguajes de scripting.
- Reglas invocadas explícitamente, excepto la inicial (main).
- Se permite la herencia de transformaciones.

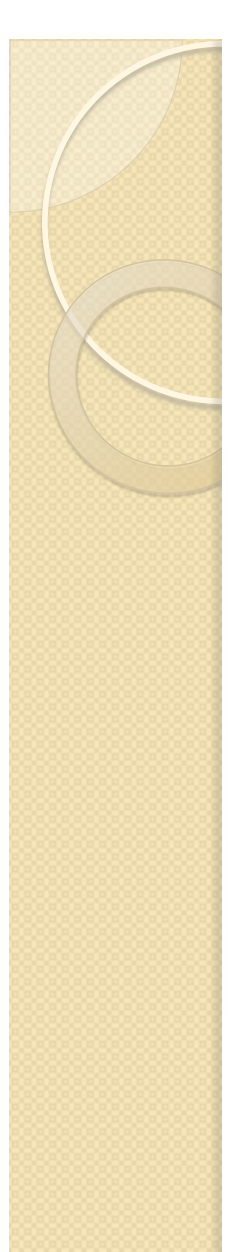

#### **Arquitectura**

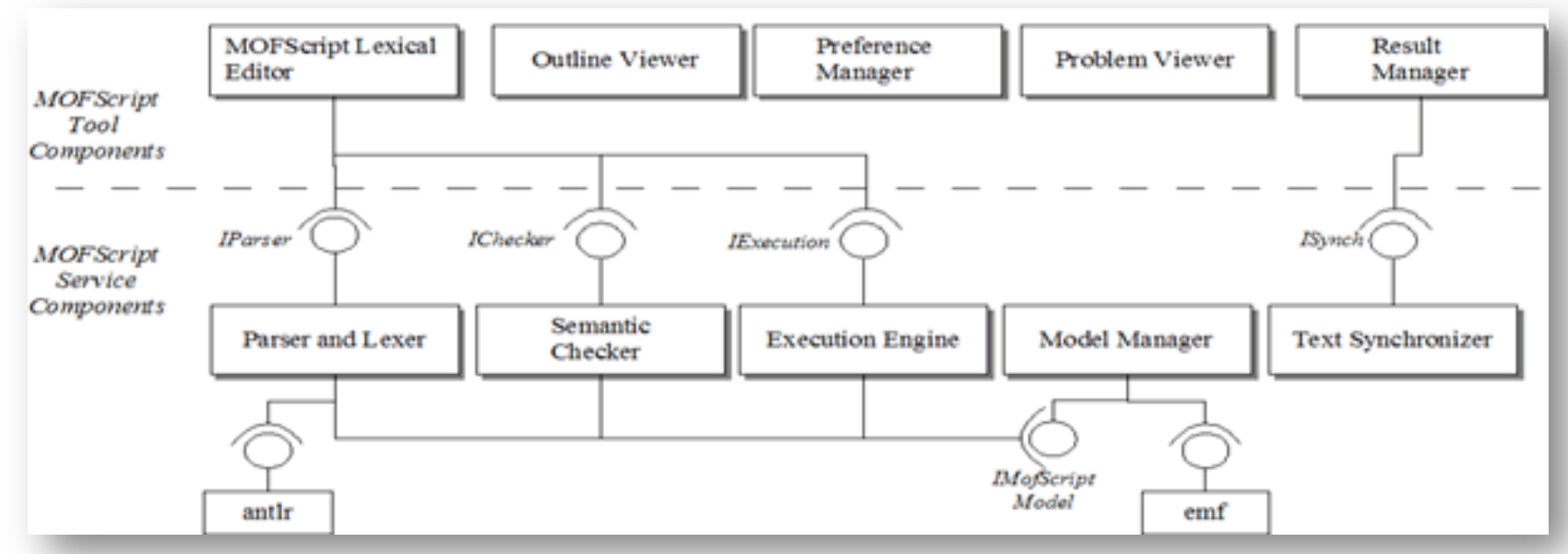

MOFScript se distribuye como un plugin que incorpora las herramientas necesarias para que el usuario pueda interaccionar con los servicios de reconocimiento y verificación de los programas, ejecución de las transformaciones, etc.

> 20/01/14 con MOFScript 9 PL2 - Transformaciones de modelo a texto

#### TRANSFORMACIONES DE MODELO A TEXTO CON **MOFSCRIPT**

#### **COMPONENTES**

 $\circ$ 

20/01/14 MOFScript 10 PL2 - Transformaciones de modelo a texto con

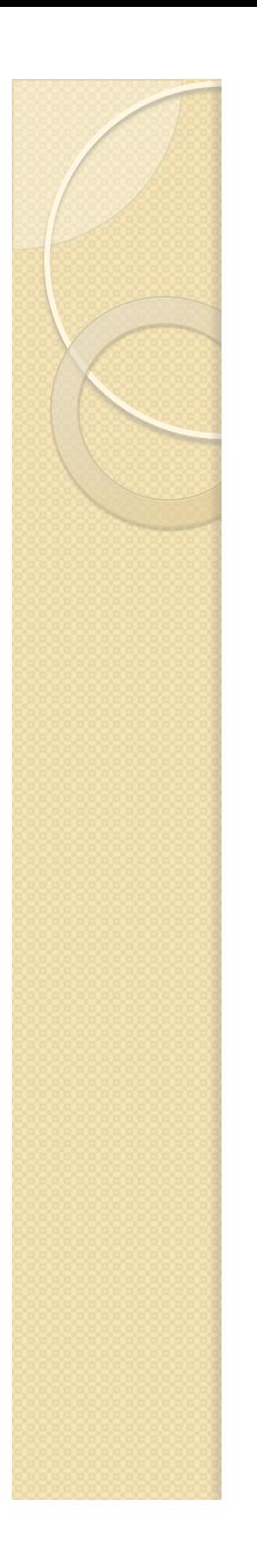

#### Componentes

- Los módulos MOFScript se componen de los siguientes elementos:
	- Declaración del módulo
	- Reglas de transformación
		- Incluyendo una regla *main*.
	- Operaciones de escritura en ficheros

# Declaración del módulo

 Define el nombre del módulo de transformación, el/los metamodelo(s) de origen y opcionalmente, la importación de otros módulos.

import "otraTransformacion.m2t" **texttransformation module\_name**  (in InputMM1:"input\_metamodel\_uri1", in InputMM2:"input\_metamodel\_uri2")

**{** 

**…**

# Reglas de transformación

 Las reglas de transformación son similares a los métodos en Java. Pueden tener un contexto, un tipo de retorno, parámetros y un conjunto de sentencias a ejecutar. Debe existir una regla *main*, sin parámetros y sin tipo de retorno.

[InputMM.MMElement::] rule\_name (param1:Type1, param2:Type2) { **// statements …** 

```
result= exp;
```
**}** 

PL2 - Transformaciones de modelo a texto

# Escritura en ficheros

• Indicar el nombre (relativo o absoluto) del fichero donde se escribirá el texto de salida. Las sentencias *println* y el texto '*escapado*' permitirán escribir en el último *file* declarado.

```
file fichero("ficherodesalida.txt");
fichero.println("escribiendo texto...");
nl(1); tab(2); space(3);
'	escribiendo más texto…';
```
#### TRANSFORMACIONES DE MODELO A TEXTO CON **MOFSCRIPT**

 $\circ$ 

# **CARACTERÍSTICAS DEL LENGUAJE**

20/01/14 MOFScript 15 PL2 - Transformaciones de modelo a texto con

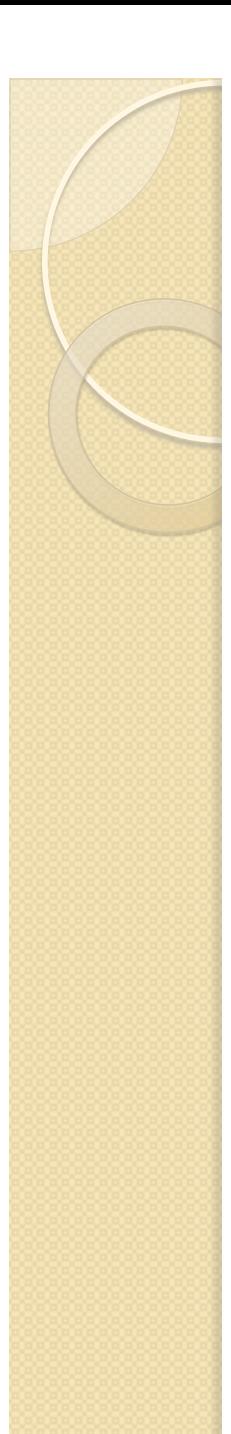

# Expresiones MOFScript

```
property name: Type = value;
```
**var** name: Type = value;

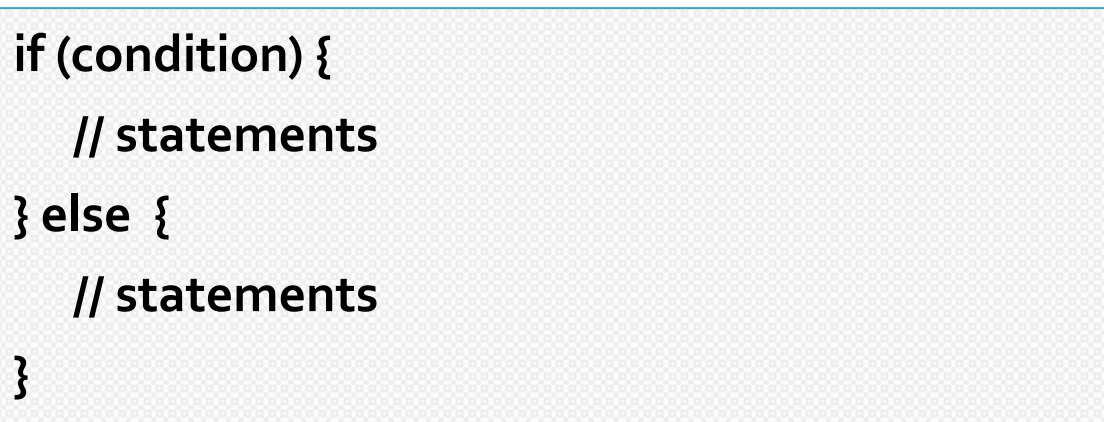

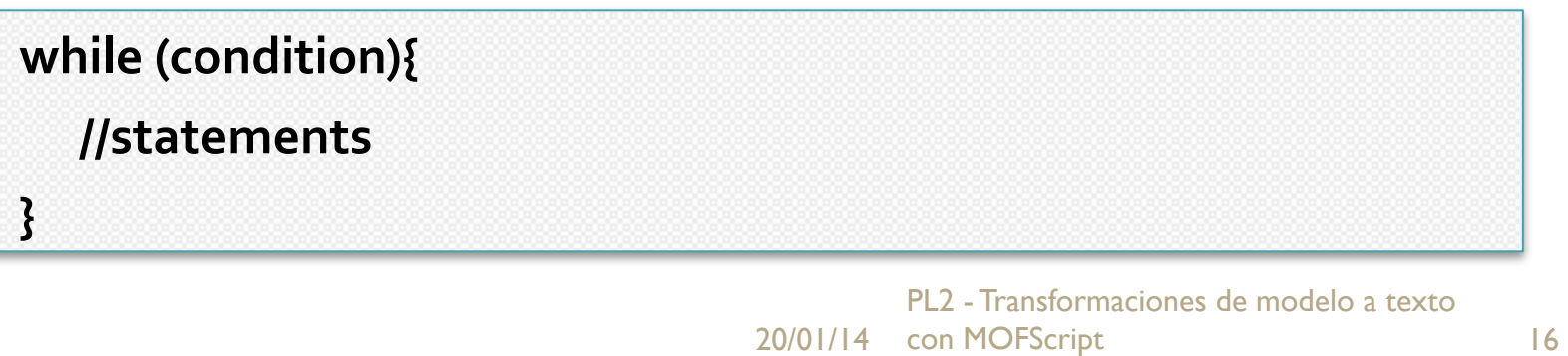

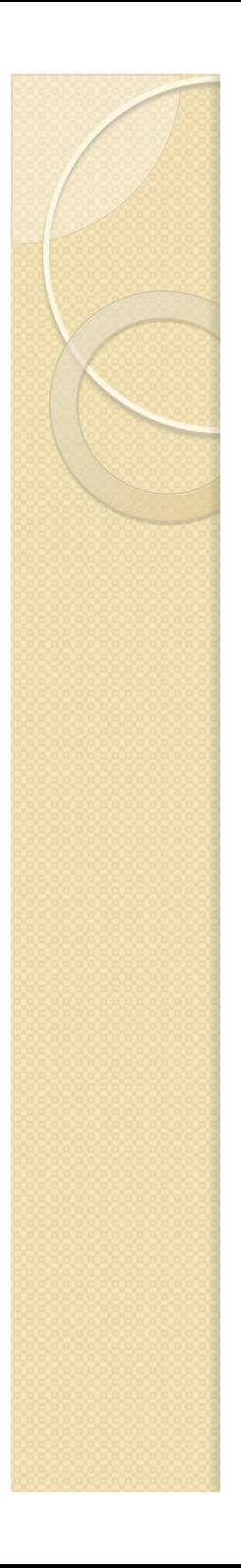

# Tipos de datos MOFScript

- Predefinidos
	- String
	- Integer
	- Real
	- Boolean
	- List
	- Hashtable
	- PropertyMap
	- Object
- Tipos del metamodelo (metaclases)

# Operaciones MOFScript

- Predefinidos:
	- String: *substring(), toLower(), replace()*
	- Integer: *+, -, \*, /*
	- List: *add(), remove(), forEach(), select()*
	- Hashtable: *put(), get(), keys()*
	- PropertyMap: *load(), loadXML(), storeXML()*
- Tipos del metamodelo
	- *objectsOfType(), oclIsTypeOf(), oclIsKindOf()*
- Utilidades del sistema
	- *position(), time(), date(),*

#### TRANSFORMACIONES DE MODELO A TEXTO CON **MOFSCRIPT**

 $\circ$ 

#### **DESARROLLO DE UNA TRANSFORMACIÓN**

# Creación de un proyecto

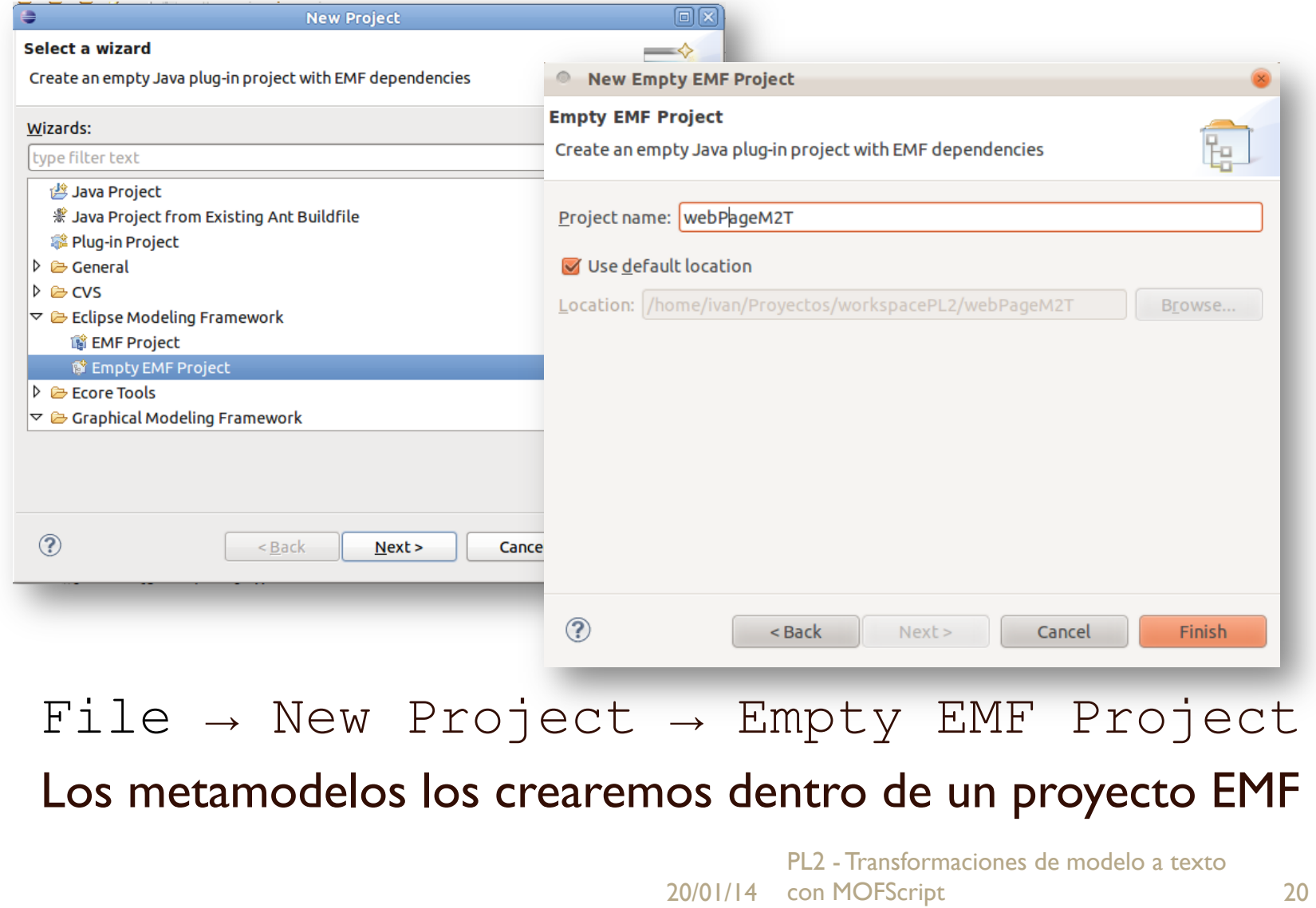

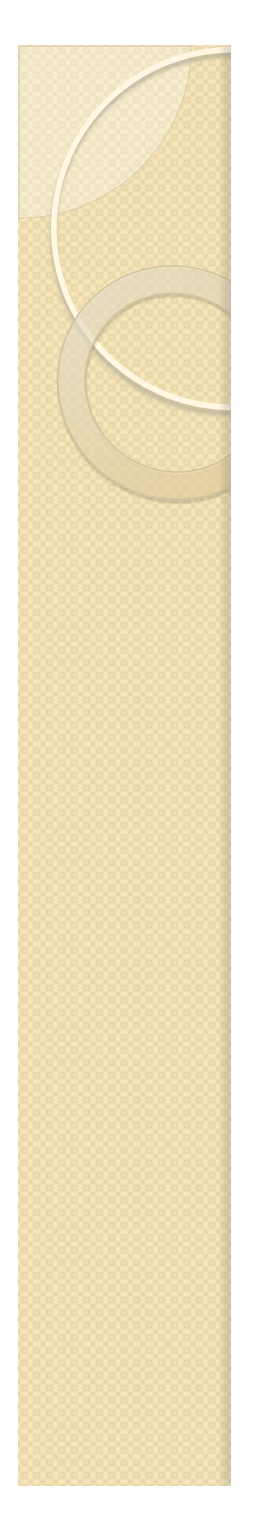

### Arquitectura del ejemplo

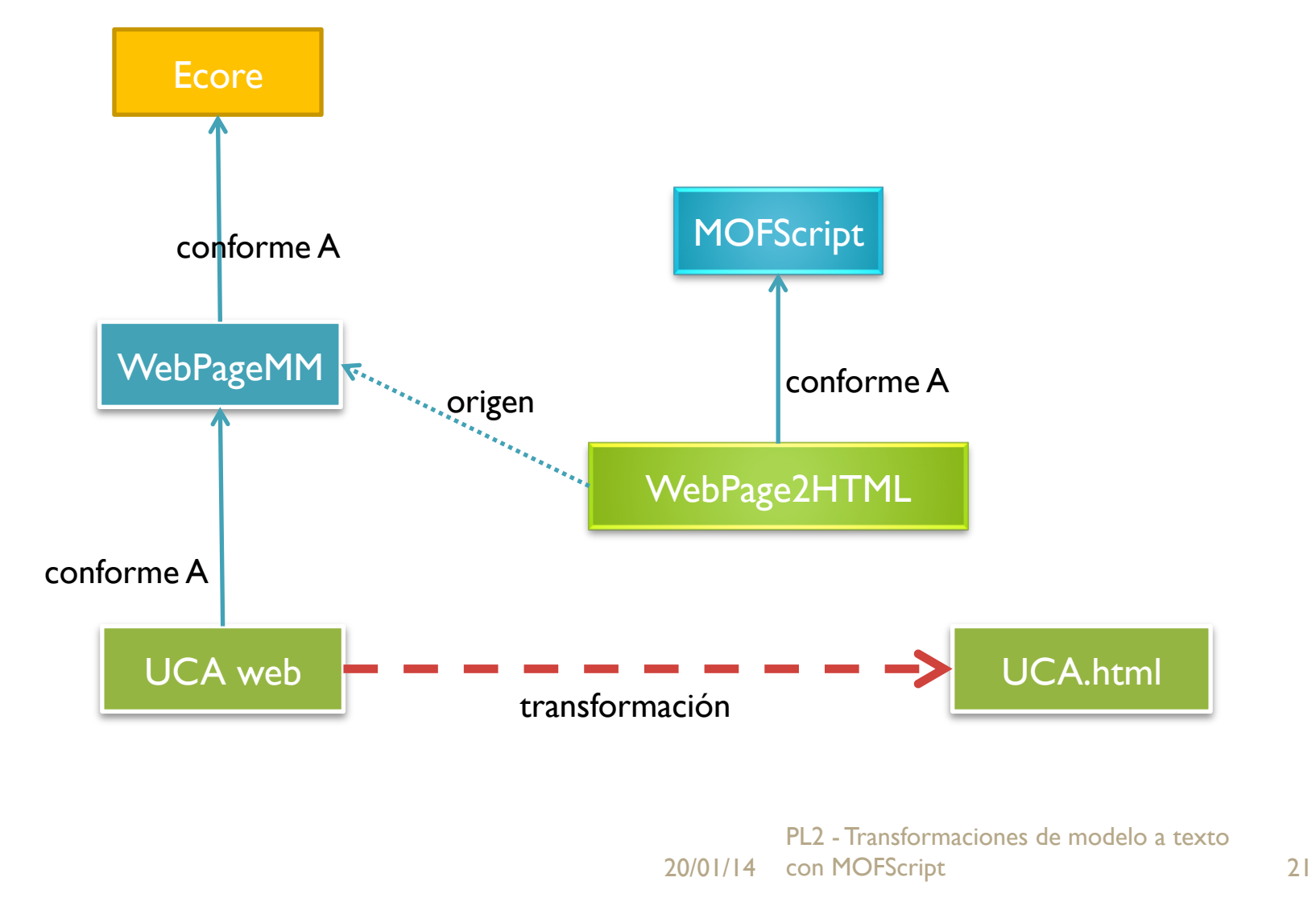

#### Correspondencia del metamodelo

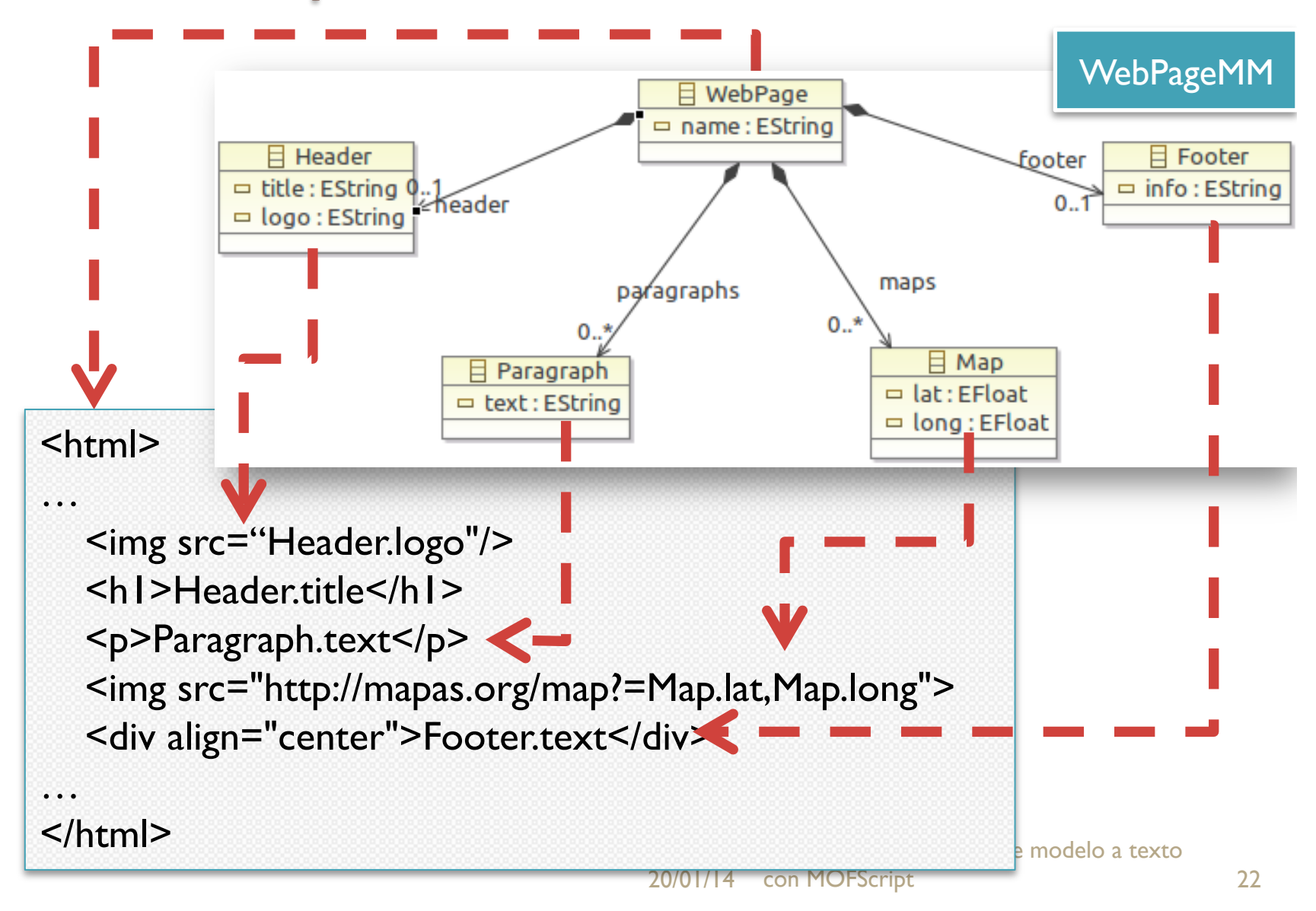

#### Establecer rutas de trabajo

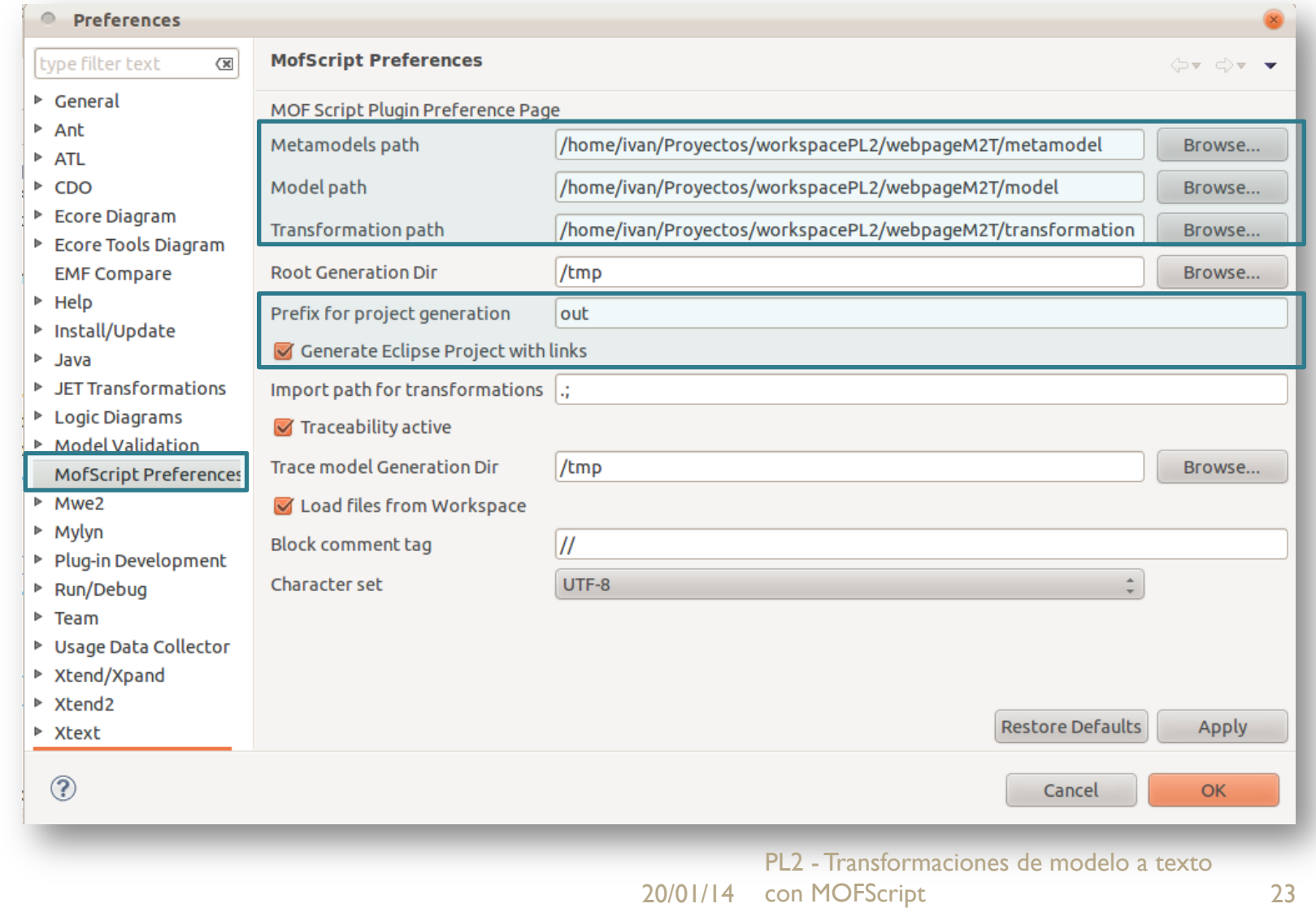

### Crear una transformación MOFScript

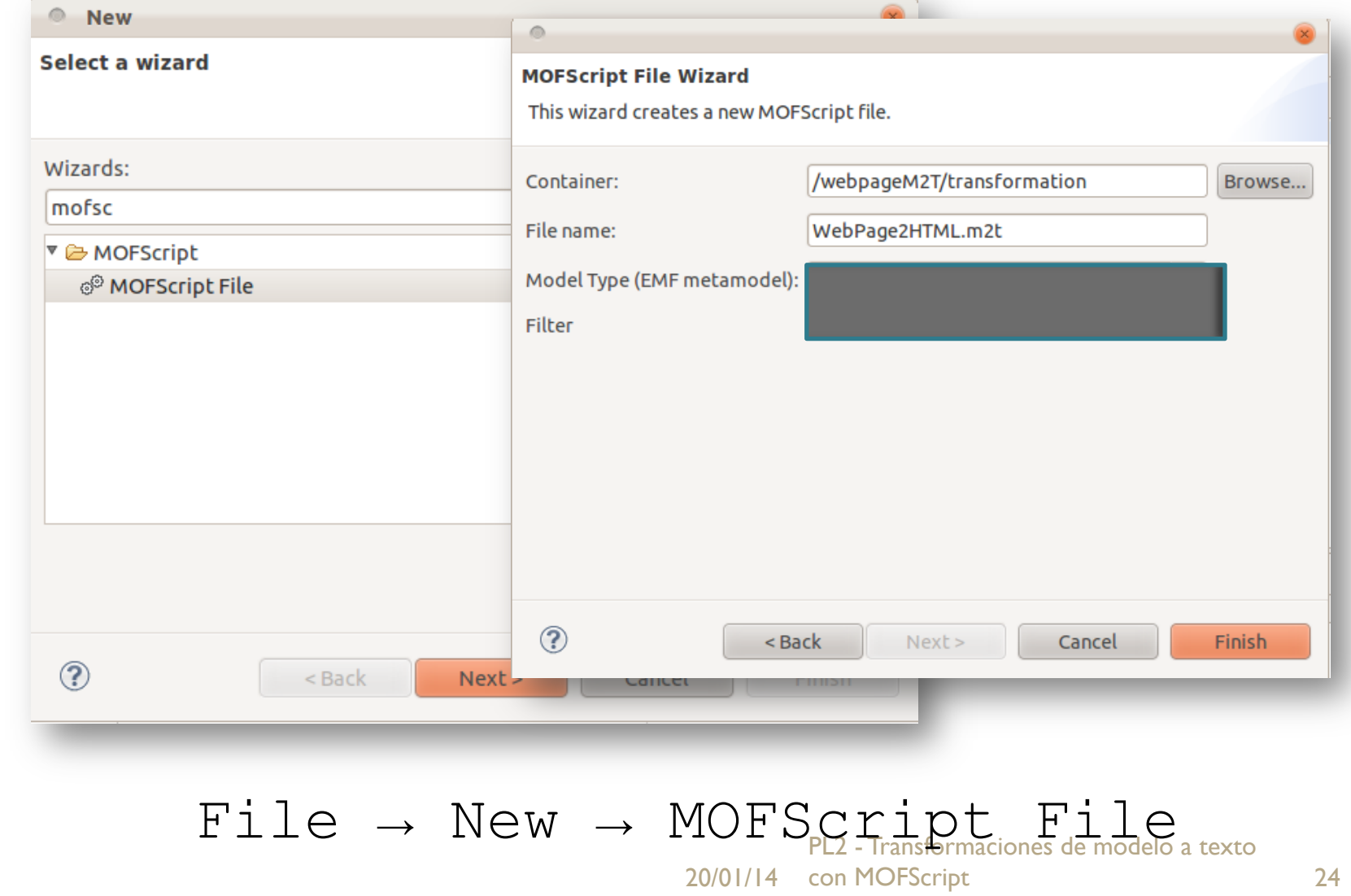

### Desarrollo de la transformación (I)

 Nuestro fichero M2T definirá un módulo de transformación, el cual transformará un modelo basado en el metamodelo de páginas web en texto.

property filename: String = "index.html";

**texttransformation WebPage2HTML (in WebPageMM:"http://** webpagemm/1.0") {

### Desarrollo de la transformación (II)

 Función principal, la cual abrirá el fichero de salida, escribirá las etiquetas de apertura del HTML, lo poblará y luego escribirá las etiquetas de cierre.

```
WebPageMM.WebPage::main () {
 stdout.println ("Generando web para... " + self.name);
 				file	(filename);	//	Creamos archivo
 writeHTMLHeader(self.name); // Apertura del fichero HTML
 self.toHTML(); // Contenidos del HTML
 writeHTMLEnd(); // Cierre del fichero HTML
 		}
```
### Desarrollo de la transformación (III)

 Función auxiliar que genera las etiquetas de cabecera del documento HTML.

```
writeHTMLHeader(name:String){
 '<html lang="es">\n';
 '<head>\n';
 tab(1); '<meta http-equiv="content-type" content="text/html;
  charset=utf-8">\n';	
 tab(1); '<title>'; name; '</title>\n';
 			'</head>\n';	
 '<body>\n';
 		}
```
### Desarrollo de la transformación (IV)

 Función auxiliar que genera las etiquetas de cierre del documento HTML.

```
writeHTMLEnd(){
 nl(1);
 '</body>';
 nl(1);
 '</html>';
 		}
```
# Desarrollo de la transformación (V)

 Función auxiliar que genera el contenido HTML desde el modelo origen.

```
WebPageMM.WebPage::toHTML() {
 self.header.toHTML();
 				self.paragraphs->forEach(paragraph:WebPageMM.Paragraph){	
       paragraph.toHTML();
 }
 				self.maps->forEach(map:WebPageMM.Map){	
       map.toHTML();
 }
 self.footer.toHTML();
	}
```
### Desarrollo de la transformación (VI)

• Función auxiliar que genera el HTML necesario para representar el título y el logotipo de la página web.

```
WebPageMM.Header::toHTML() {
 nl(1);tab(1);'<img width="300" height="126" src="" self.logo "'/>';
  nl(1); tab(1);
  '<H1>' self.title '</H1>';
 		}
```
### Desarrollo de la transformación (VII)

• Función auxiliar que genera el HTML necesario para representar un párrafo de la página web.

```
WebPageMM.Paragraph::toHTML() {
  nl(1);tab(1);
  '<p> self.text '</p>';
		}
```
### Desarrollo de la transformación (VIII)

• Función auxiliar que genera el HTML necesario para representar un mapa estático de Google.

```
WebPageMM.Map::toHTML() {
  nl(1); '<br/>br/>';
   nl(1); tab(1);
   	'<img src=	"http://maps.googleapis.com/maps/api/staticmap?
  center=' self.lat , self.long ' &zoom=11& size=200x200
  &sensor=false">';
```
 **}** 

### Desarrollo de la transformación (IX)

• Función auxiliar que genera el HTML necesario para representar la información del pié de página.

```
WebPageMM.Footer::toHTML() {
   nl(1);
   '<br/>br/><hr/>";
   nl(1); tab(1);
  '<div align="center">' self.info '</div>';
 		}
```
# Desarrollo de un modelo origen

#### webPageUCA.xmi &

▼ 2 platform:/resource/webpageM2T/model/webPageUCA.xmi

- ▼ → Web Page UCA
	- ◆ Header Universidad de Cádiz
	- ◆ Map 36.533333
	- ♦ Footer Página web desarrollada en el marco de la asignatura Procesadores de Lenguajes II
	- ♦ Paragraph La Universidad de Cádiz es la universidad pública de la provincia de Cádiz, en comunidad autónoma
	- ♦ Paragraph Entre sus aspectos peculiares podemos destacar la especialización que tiene la universidad en las d

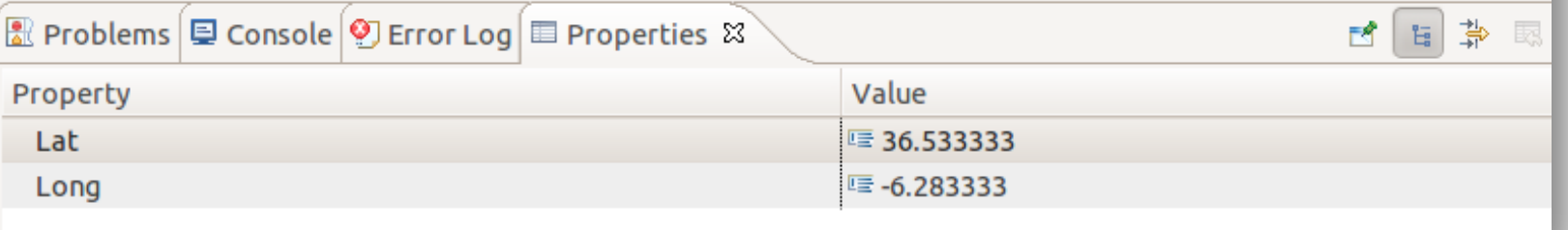

# Ejecución de la transformación

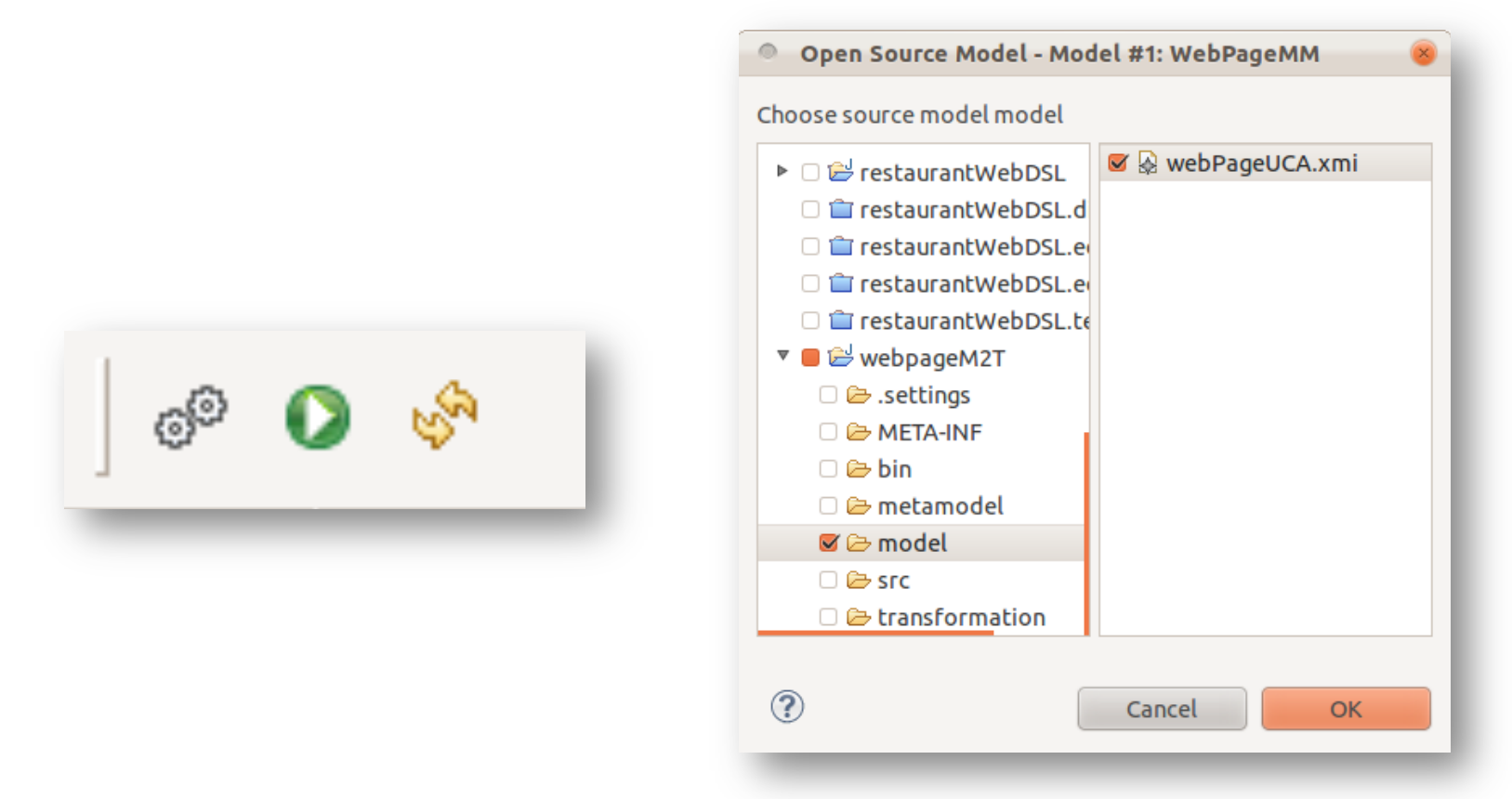

20/01/14 con MOFScript 35 para un modelo dado y ejecutar la transformación anterior. Las opciones MOFScript de la barra de botones de Eclipse, permiten compilar el fichero M2T, ejecutar una transformación

# Resultado: Página HTML

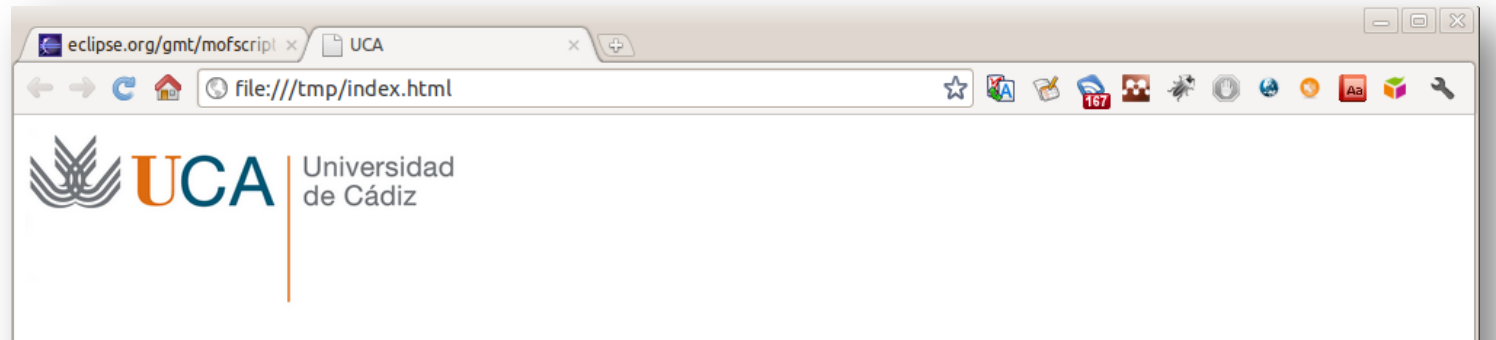

#### Universidad de Cádiz

La Universidad de Cádiz es la universidad pública de la provincia de Cádiz, en comunidad autónoma española de Andalucía. Fue fundada en el año 1979. En ella se ofertan 61 titulaciones, estudian (según datos del curso 2007-2008) 17.280 alumnos y trabajan 1.698 profesores y 680 profesionales de administración y servicios.

Entre sus aspectos peculiares podemos destacar la especialización que tiene la universidad en las disciplinas de ciencias del mar, ciencias náuticas e ingenierías navales. Todas ellas se imparten en el Centro Andaluz Superior de Estudios Marinos (CASEM), situado en el Campus de Puerto Real.

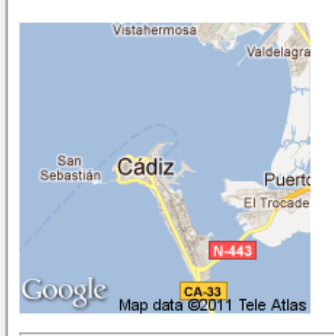

Página web desarrollada en el marco de la asignatura Procesadores de Lenguajes II

20/01/14 con MOFScript 36 PL2 - Transformaciones de modelo a texto

#### TRANSFORMACIONES DE MODELO A TEXTO CON **MOFSCRIPT**

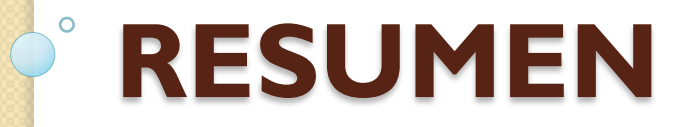

20/01/14 37 MOFScript PL2 - Transformaciones de modelo a texto con

# ¿Qué hemos aprendido hoy?

- MOFScript es un lenguaje y un entorno de ejecución para generar texto a partir de modelos (M2T).
- Permite generar varios ficheros de salida de código ejecutable o documentación.
- El desarrollo de las reglas de transformación es similar a la programación de métodos en Java.

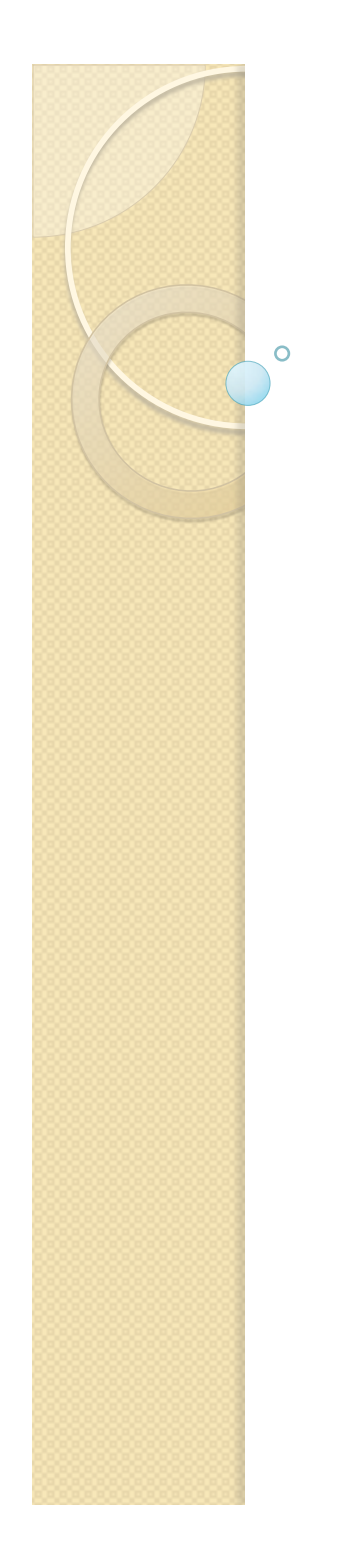

Procesadores de Lenguajes 2

# **Transformaciones de modelo a texto con MOFScript**

**Iván Ruiz Rube** ivan.ruiz@uca.es

> 20/01/14 MOFScript 39 PL2 - Transformaciones de modelo a texto con